# **FAULT TOLERANCE PERFORMANCE AND SCALABILITY COMPARISON: NEC HARDWARE-BASED FT VS. SOFTWARE-BASED FT**

# Hardware-based fault tolerance that performs

with the NEC Express5800/R320d-M4 server powered by Intel®

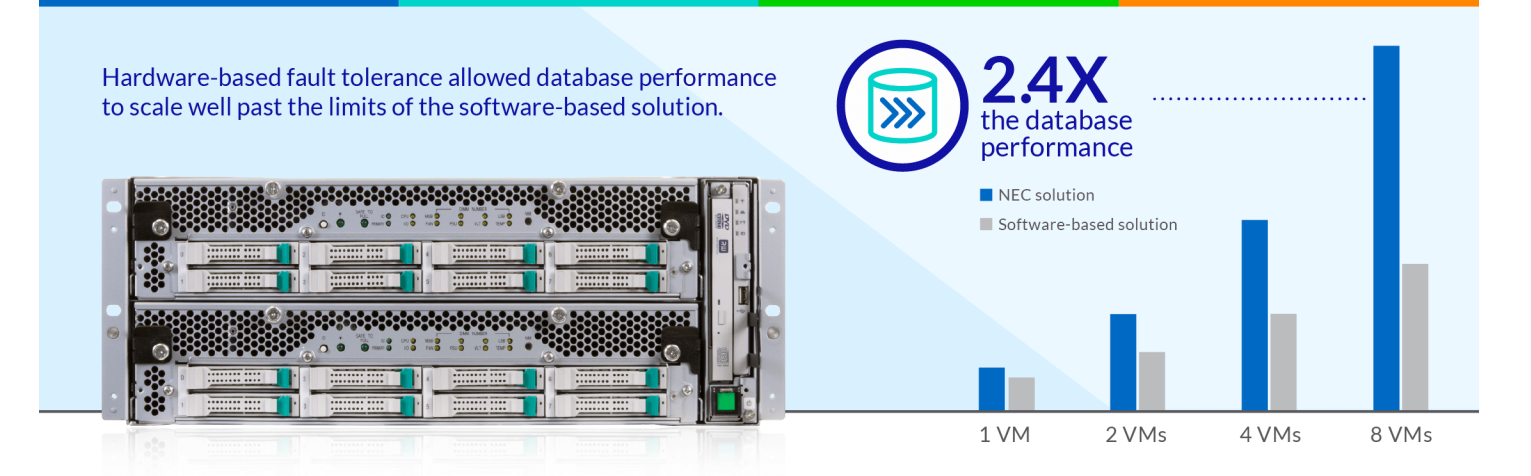

Because no enterprise can afford downtime or data loss when a component of one of their servers fails, fault tolerance is vital. While many effective software-based fault-tolerance solutions are available, a hardwarebased approach such as that employed by the NEC Express5800/R320d-M4 servers, powered by Intel Xeon® processors E5-2670 v2, can offer uninterrupted service in the event of an outage without compromising performance.

In the Principled Technologies datacenter, we set up virtual machines running database workloads using two solutions: (1) an NEC Express5800/ R320d-M4 server with hardware-based fault tolerance and (2) a pair of NEC Express5800/R120e-1M servers using VMware® vSphere® for fault tolerance.

We found that when each solution ran eight simultaneous VMs, the hardware-based solution achieved more than twice the performance of the software-based solution—processing 2.4 times the number of database orders per minute—and was able to recover from a service interruption with zero downtime or loss of performance.

This sustained strong performance across a high number of VMs in a fault-tolerant environment is an enormous asset to your business. You can get more work done with less hardware, save on datacenter space and related expenses, and be assured that you are protected.

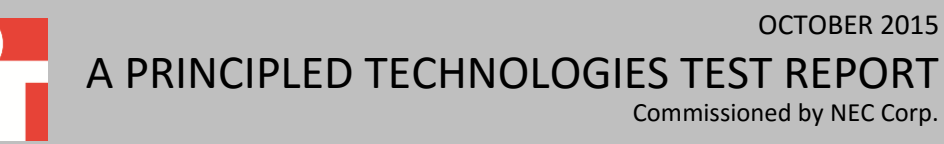

Commissioned by NEC Corp.

OCTOBER 2015

### **EXECUTIVE SUMMARY**

Enterprises need their servers to run mission-critical applications reliably. Because any server component is subject to failure, it is essential to employ some form of fault tolerance. In a fault-tolerant computer system, the failure of a component doesn't bring the system down; rather, a backup component or procedure immediately takes over and there is no loss of service.

There are two primary approaches to fault tolerance: it can be provided with software or embedded in hardware. In the Principled Technologies datacenter, we tested two fault-tolerant server solutions:<sup>1</sup>

- NEC Express5800/R320d-M4 servers, powered by Intel Xeon E5- 2670 v2 processors, which employ hardware fault tolerance
- NEC Express5800/R120e-1M servers, also powered by Intel Xeon E5-2670 v2 processors, using VMware vSphere software-based fault tolerance

This report explores how well the two solutions performed and scaled with one, two, four, and eight fault-tolerant VMs.<sup>2</sup> To compare the performance of the two solutions, we used a benchmark that simulates an OLTP database workload and reports results in terms of orders per minute. As Figure 1 shows, when running a single VM, the hardware-based FT on NEC Express5800/ R320d-M4 outperformed the software FT solution by 28.9 percent. As we added more simultaneous VMs, this advantage increased until, with eight VMs, it delivered 2.48 times the number of OPM.

l

<sup>1</sup> On the NEC Express5800/R320d-M4, we used VMware 5.5, the latest version NEC supported at the time of testing; NEC plans to extend support to VMware vSphere 6 at a future date. On the Express5800/R120e-1M, we used VMware 6 as it was the most up-todate implementation of software fault tolerance at the time of testing.

<sup>&</sup>lt;sup>2</sup> In a companion report, available at *www.principledtechnologies.com/NEC/Fault\_tolerance\_setup\_1015.pdf,* we compare the relative ease of setting up the two solutions and using them to configure eight fault-tolerant VMs.

Fault tolerance performance and scalability comparison: NEC A Principled Technologies test report 2 hardware-based FT vs. software-based FT

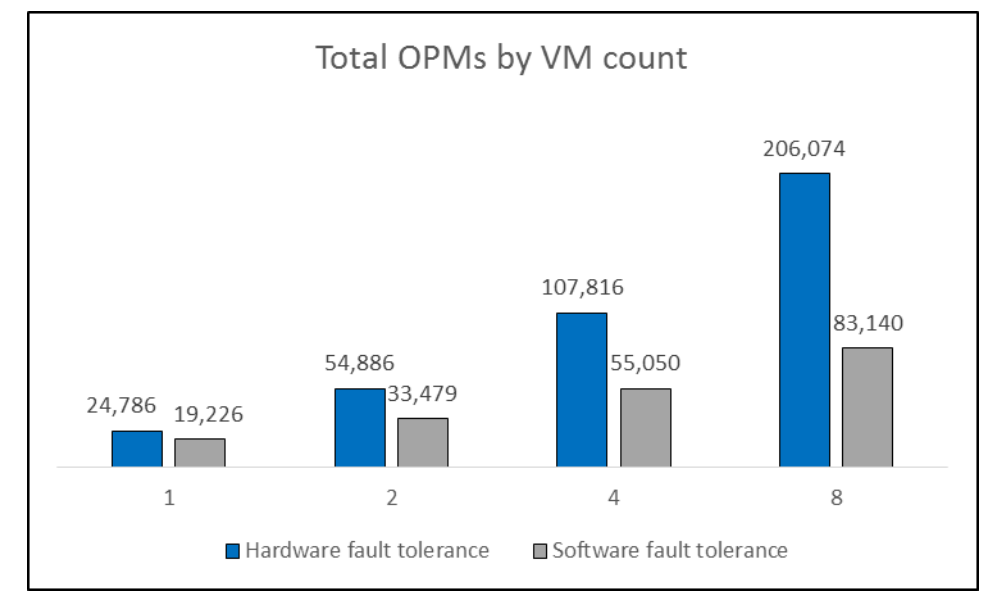

Being able to perform a greater workload while maintaining fault tolerance makes the NEC Express5800/R320d-M4 servers an attractive option. This allows the end user to obtain maximum performance while having the reliability of a fault-tolerant solution.

# **SOFTWARE-BASED FAULT TOLERANCE VS. HARDWARE-BASED FAULT TOLERANCE**

Introduced in ESX® 4.0, the VMware vSphere fault tolerance package is designed to allow vital virtual machines to maintain greater uptime. It does so by running two virtual machines simultaneously: one VM on the primary host and a second VM on a backup host. If the primary host fails, the VM quickly and silently changes over to the backup host, preventing a loss of data.

The hardware-based fault tolerance in the NEC Express5800/R320d-M4 works differently. Its two servers operate in lockstep with each other, from their hard drives (each disk is mirrored in a RAID 1 with the disk on the other server) to their CPUs. Using a special FT appliance to achieve this, the two servers operate as one, and present themselves as one server to all other machines. In this way, any virtual machine placed on the Express5800/R320d-M4 machines is automatically fault tolerant.

**Figure 1: At the highest VM count, the hardware-based FT on NEC Express5800/R320d-M4 delivered more than 2.4 times as many orders per minute as the software-based FT solution did.**

#### **FEWER NETWORKS WITH NEC HARDWARE-BASED FT**

Because fault tolerance is incorporated into the server itself, the NEC Express5800/R320d-M4 obviates the need for a dedicated 10Gb network. In terms of hardware, the Express5800/R320d-M4 needs only itself and a 1Gb switch to be fully FT, external storage is optional (see Figure 3). For our testing, we chose an external iSCSI array to keep both hardware-FT and software-FT environments as comparable as possible. In contrast, software-FT requires external storage and at least one dedicated 10Gb network port (see Figure 4).

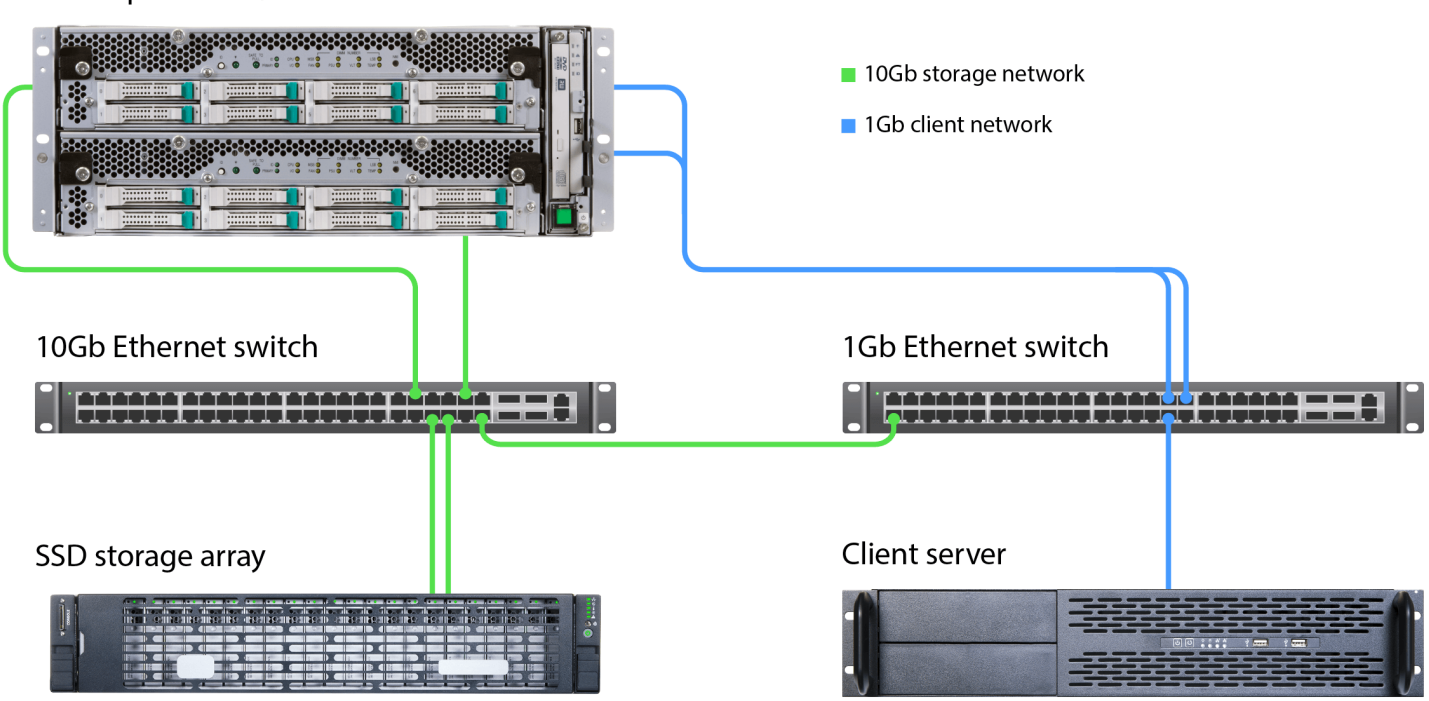

NEC Express5800/R320d-M4 server

**Figure 3: Testbed diagram for the NEC Express5800/R320d-M4 server.**

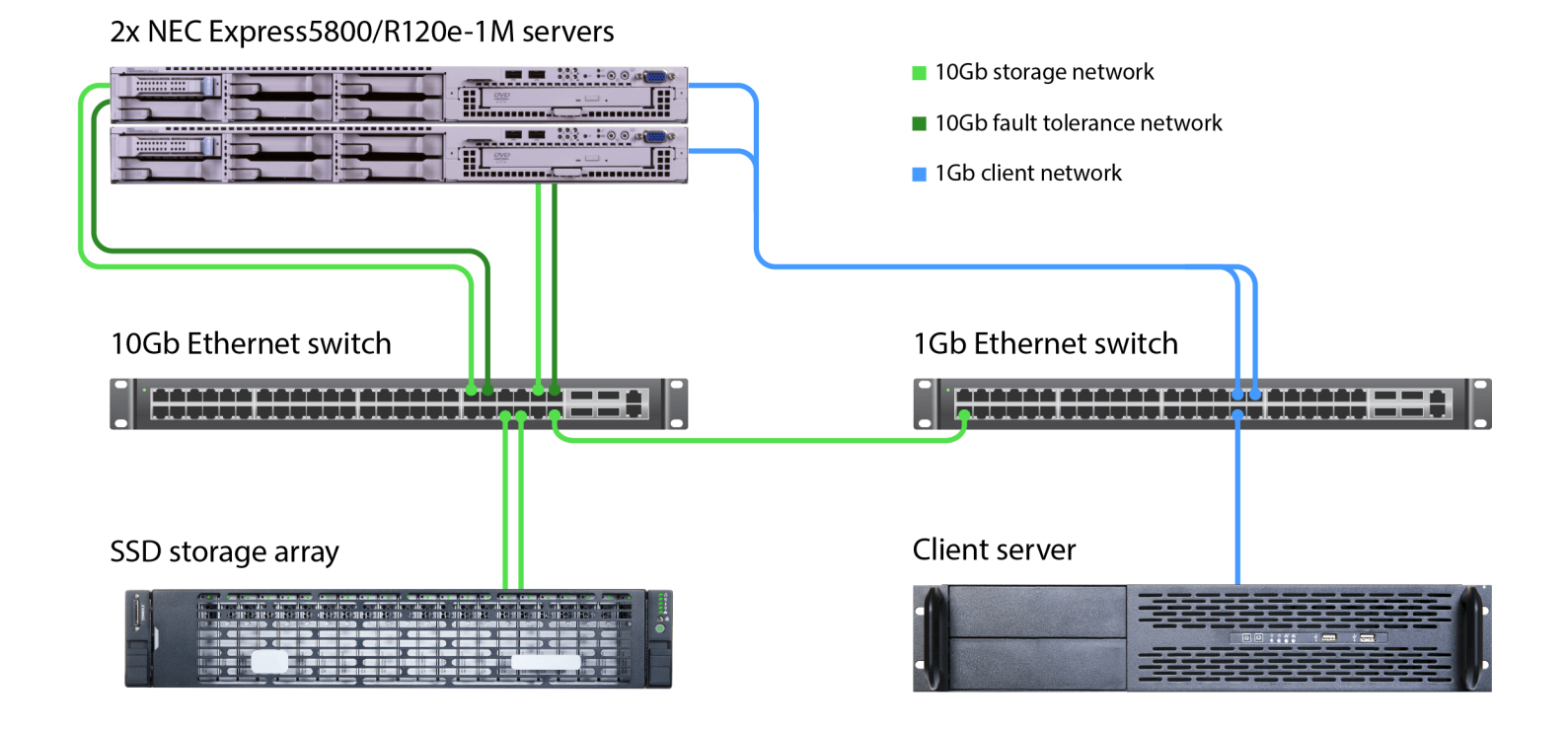

**Figure 4: Testbed diagram for the NEC Express5800/R120e-1M servers.**

### **MORE VMS WITH NEC HARDWARE-BASED FT**

As our test results show, the software-based solution we tested does support exceeding four VMs and eight vCPUs. However, VMware does not recommend doing so, and in fact required us to disable the following two settings:

- das.maxFtVmsPerHost
- das.maxFtVCPUsPerHost

While we needed to change these settings only once, doing so was a process that added time and steps to the initial setup. In contrast, the hardware-based NEC solution fully supports eight or more VMs.

#### **SIGNIFICANTLY LESS NETWORK TRAFFIC WITH NEC HARDWARE-BASED FT**

For the software-based FT solution to work, it must perform continual backups of the VMs between hosts. This volume of network traffic requires a dedicated 10 Gigabit network infrastructure and dedicated ports on both servers. Because we suspected this traffic was a factor in the lower performance we saw in our testing, we decided to measure it. Figure 5 shows network traffic in Mbits/sec over a 45-minute period. As it shows, the 10 Gigabit network was nearly saturated and was possibly contributing factor to the software-based FT solution not being able to scale as high as the NEC hardware-based FT solution.

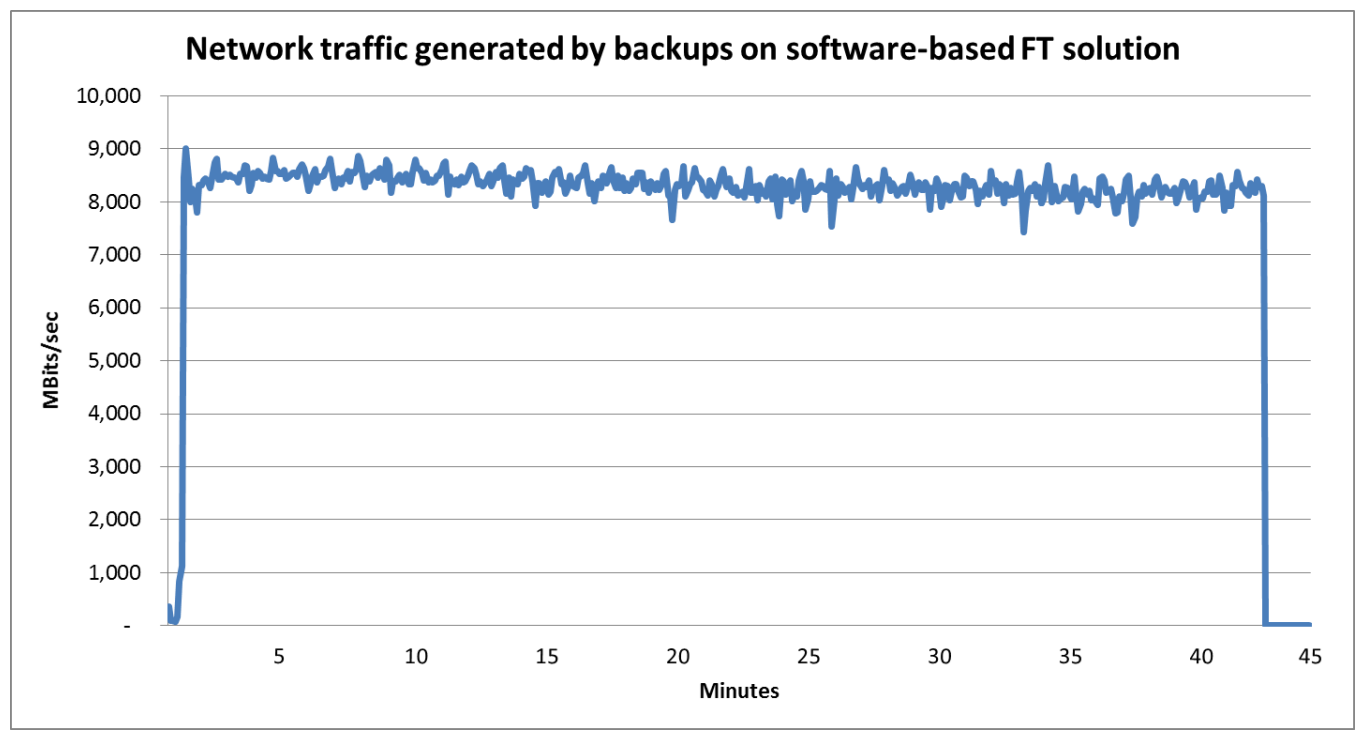

**Figure 5: Network traffic in Mbits/sec between the two software-based FT hosts during an eight-VM OLTP workload.**

# **FAULT TOLERANCE**

To demonstrate the effectiveness of the hardware-based fault tolerance in the NEC solution, we simulated a system failure by removing one of the redundant servers. Before removing the server we started an eight-VM 45 minute OLTP workload run. We pulled the server 30 minutes into the run. As Figure 6 shows, recovery from the failure was instantaneous; database performance showed no interruption or decrease whatsoever, not even momentarily.

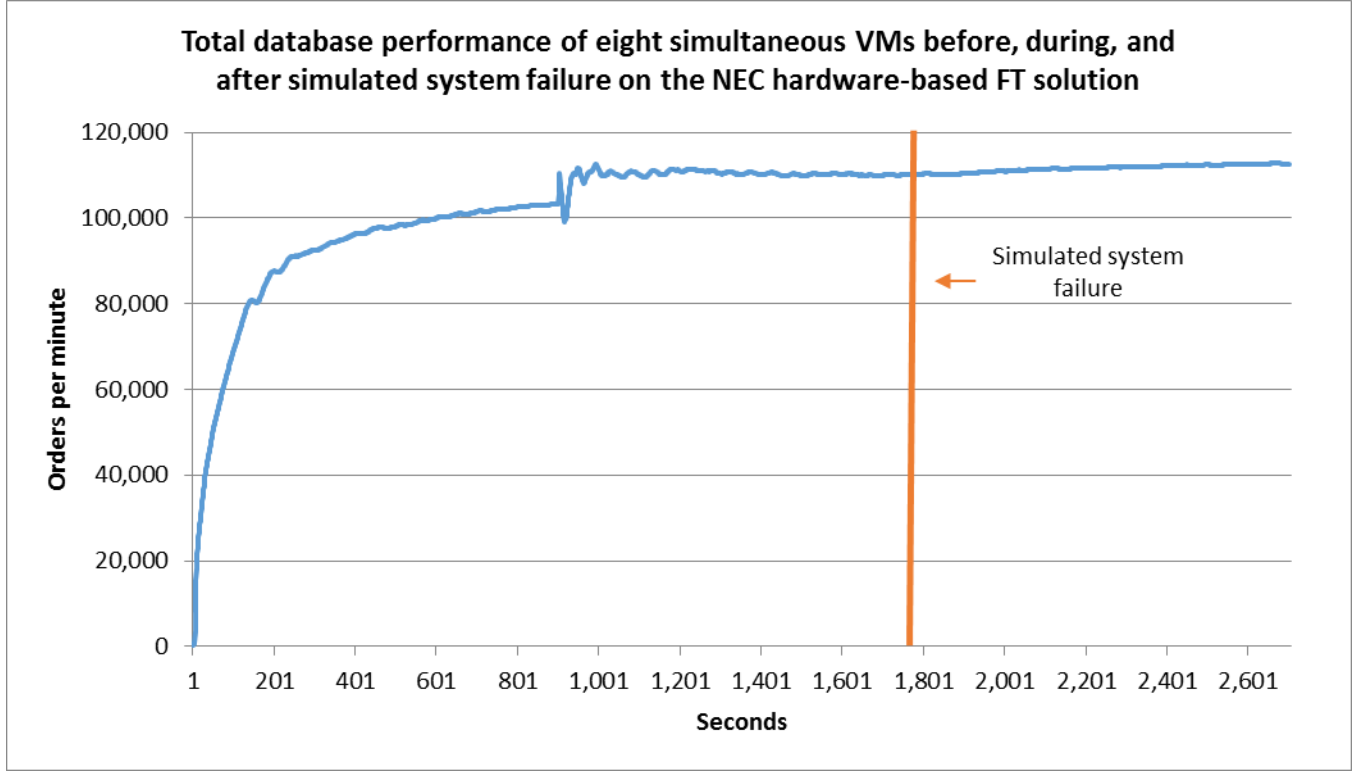

**Figure 6: Performance of the eight simultaneous VMs remained constant even when we simulated a system failure on the NEC hardware-based FT solution.**

### **CONCLUSION**

Being able to rely on your server solution to deliver uncompromising levels of performance across a large number of VMs *and* to maintain these levels during an outage is a very appealing prospect. NEC Express5800/R320d-M4 servers with hardware-based fault tolerance can let you do just this.

In our datacenter, the hardware-based NEC solution with eight VMs achieved more than 2.4 times the performance of the software-based solution using VMware vSphere and recovered from a service interruption without downtime or performance loss. In addition, the hardware-based NEC solution did not require a dedicated 10-Gigabit network infrastructure to provide fault tolerance to the VMs. These advantages make the NEC Express5800/R320d-M4 server an excellent option for those businesses that don't want to choose between strong performance and fault tolerance.

## **APPENDIX A – SYSTEM CONFIGURATION INFORMATION**

Figures 7 and 8 provide detailed configuration information for the test systems and for the NEC Storage M100 storage array, respectively.

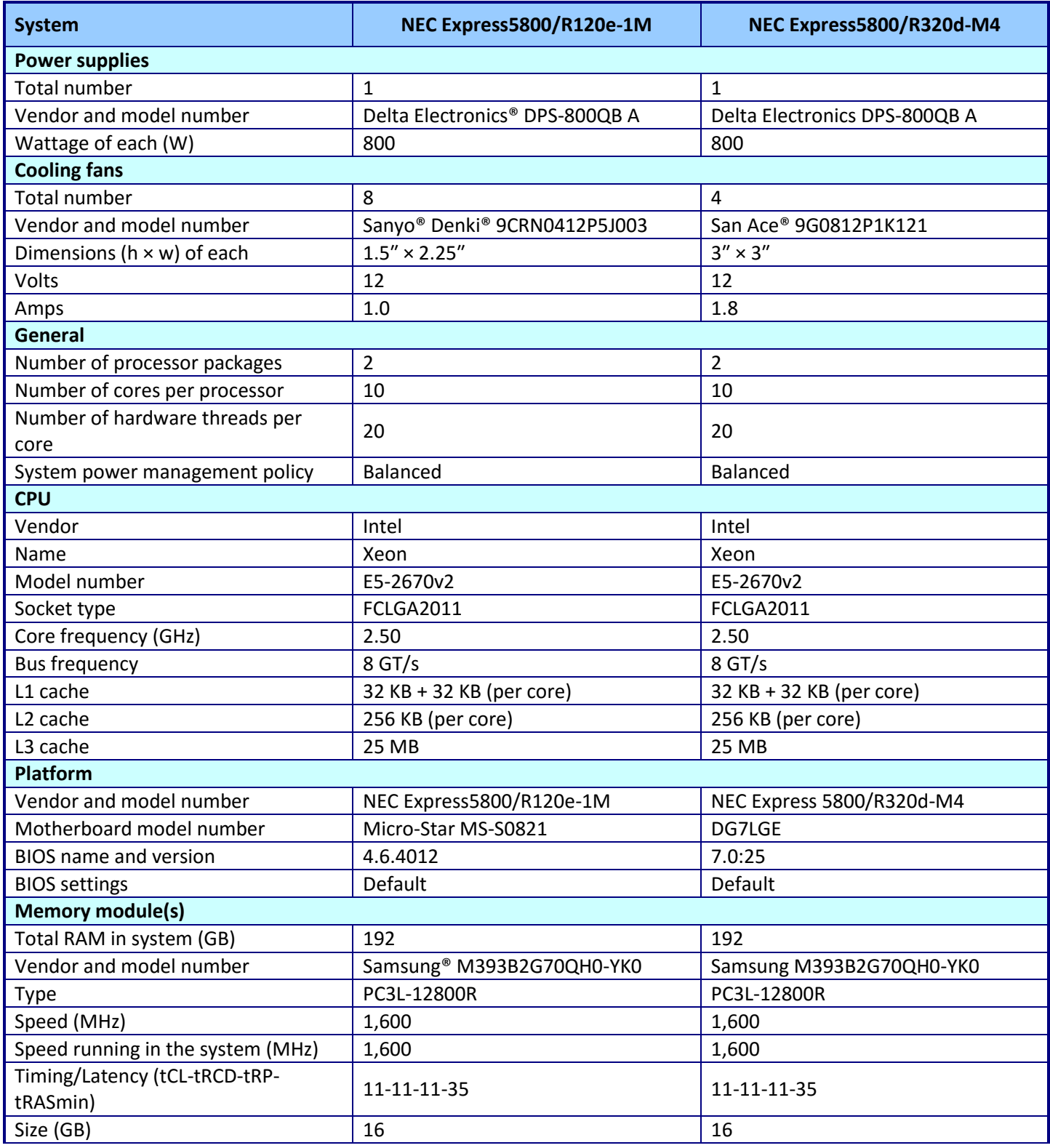

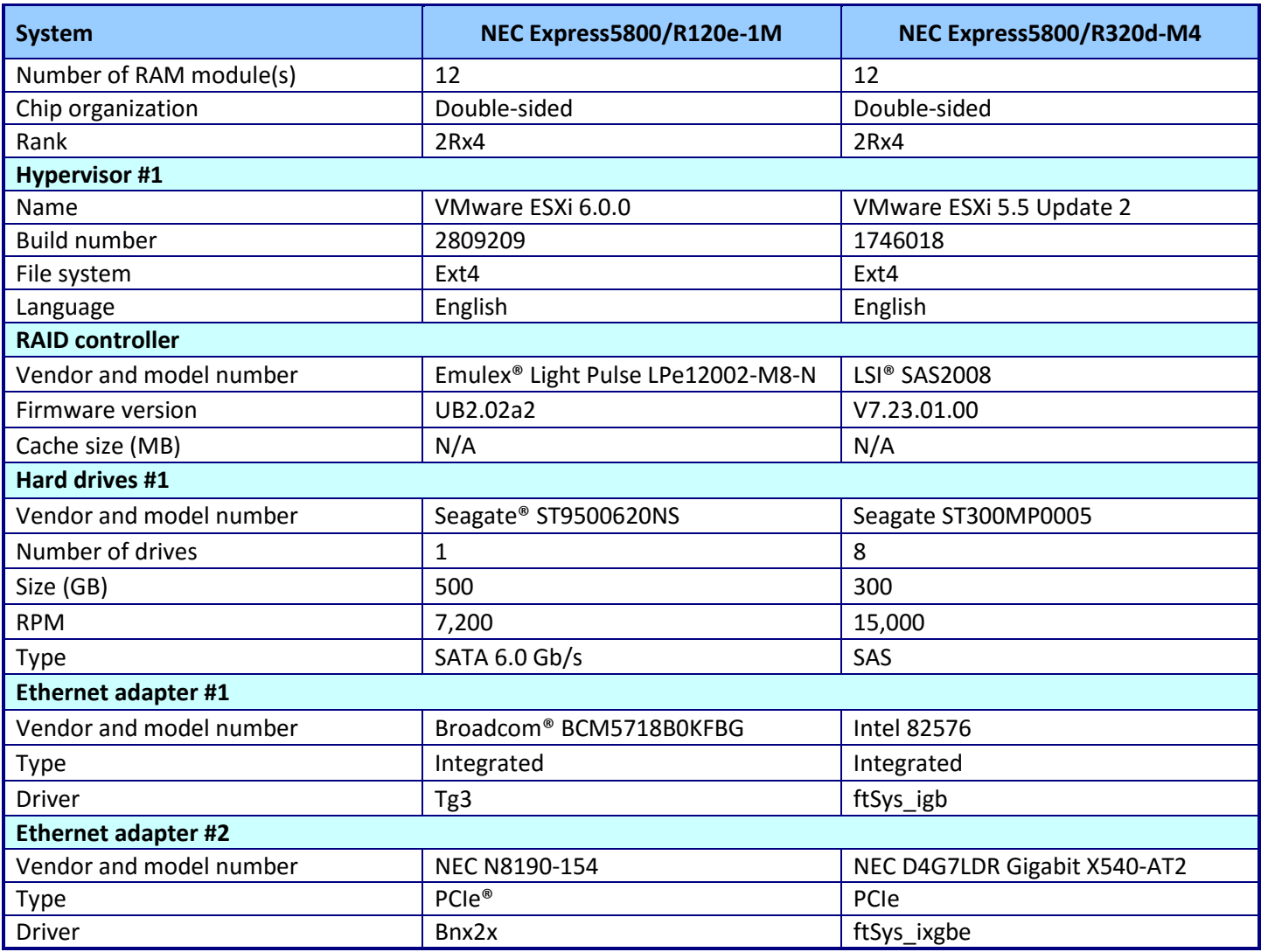

**Figure 7: System configuration information for the test systems.**

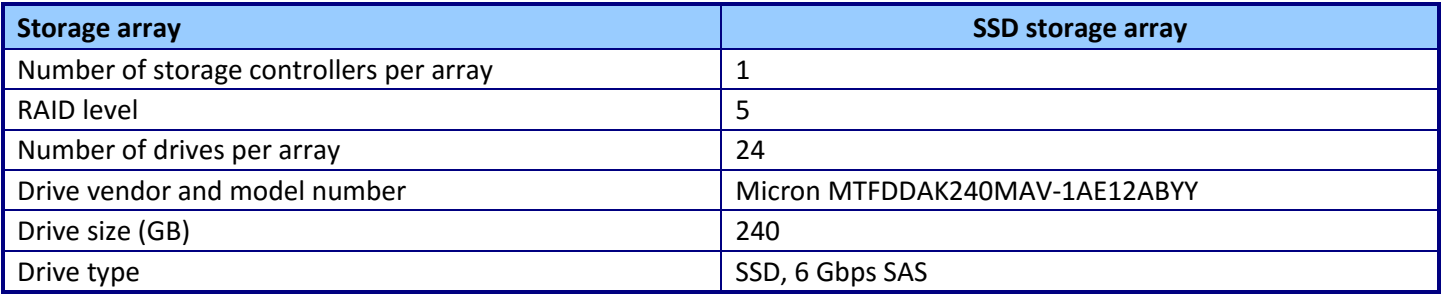

**Figure 8: Detailed configuration information for the SSD storage array.** 

# **APPENDIX B – HOW WE TESTED**

#### **Implementing fault tolerance using the two solutions**

Figure 9 presents the steps we performed to implement fault tolerance using the two solutions.

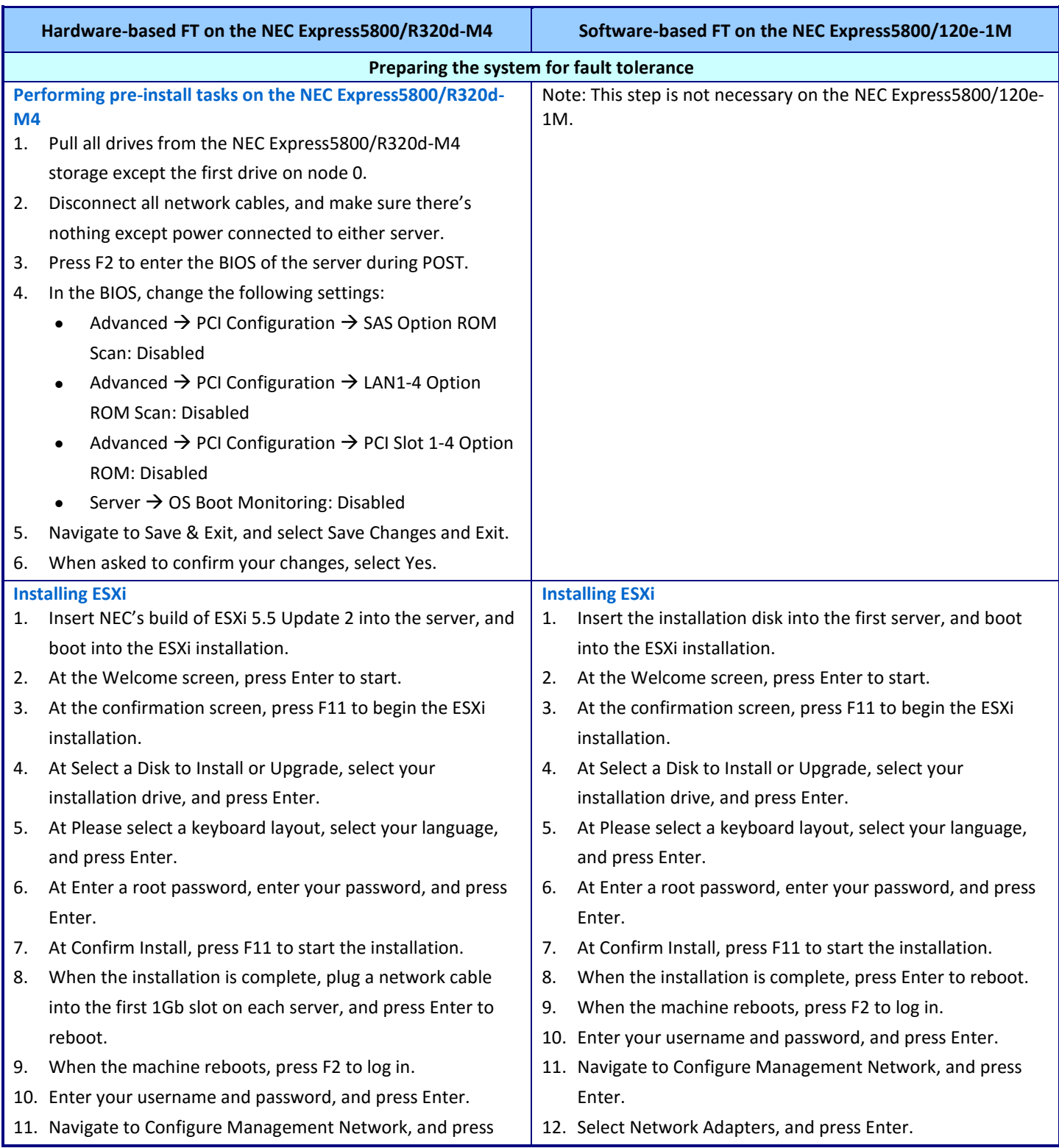

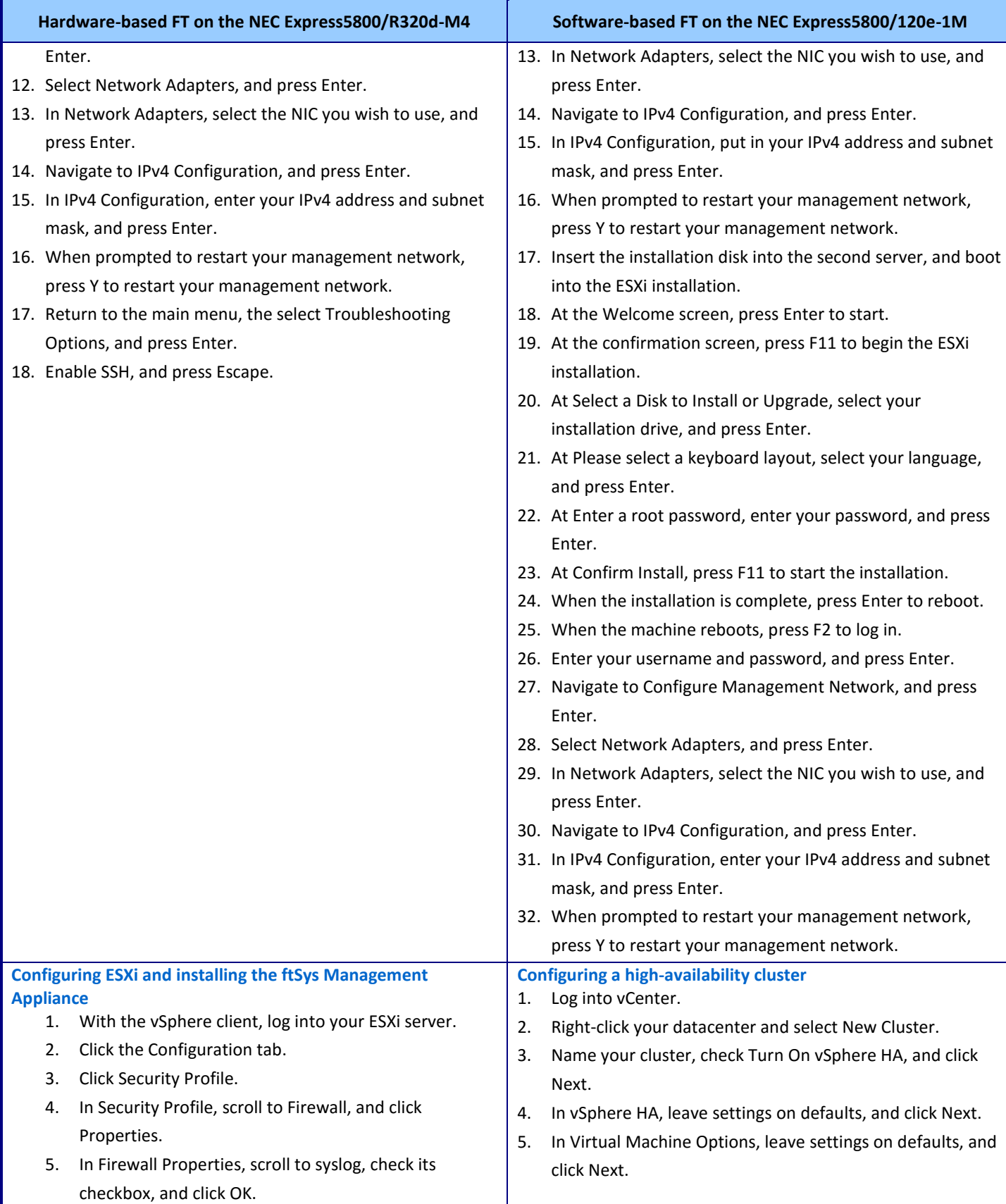

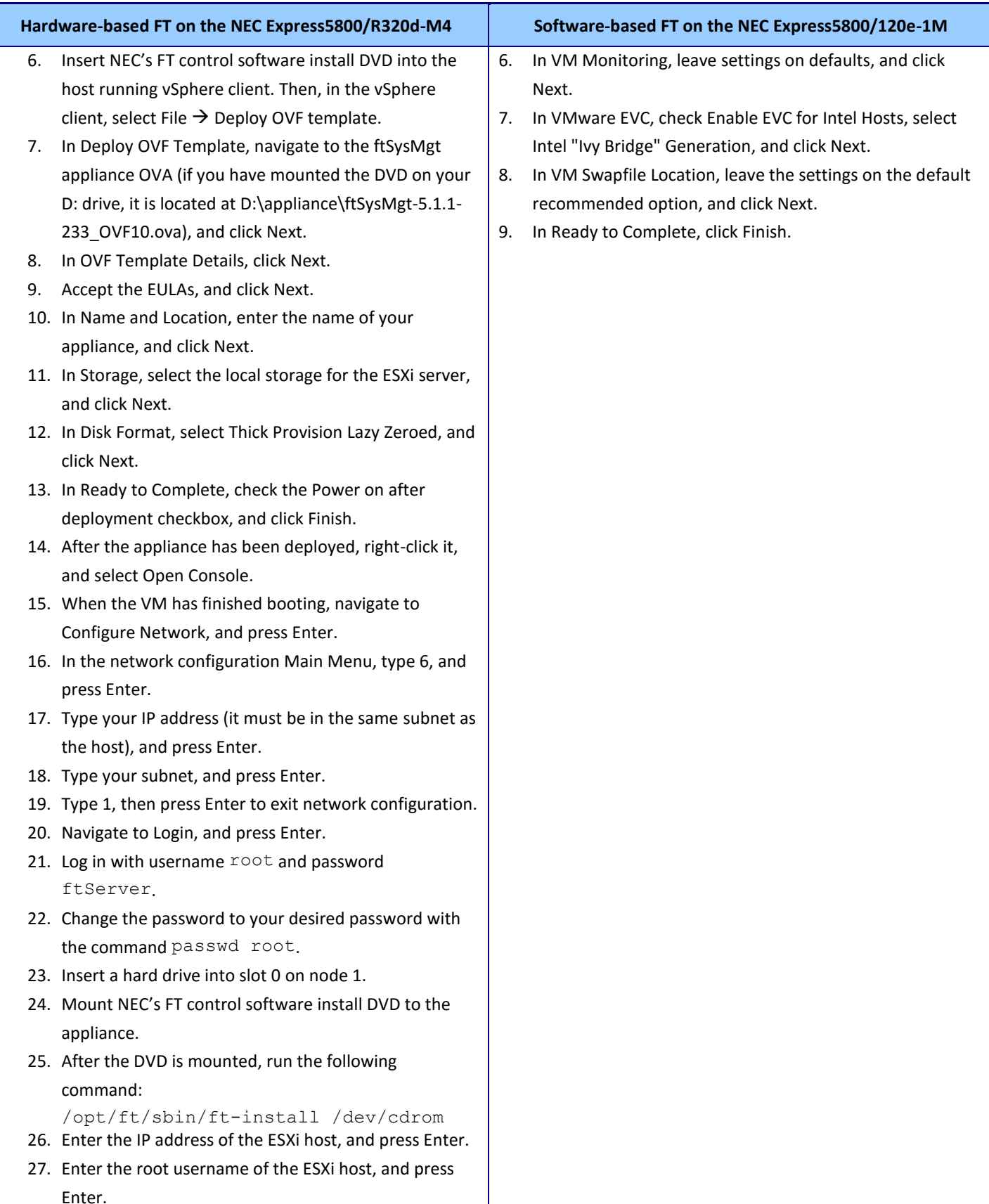

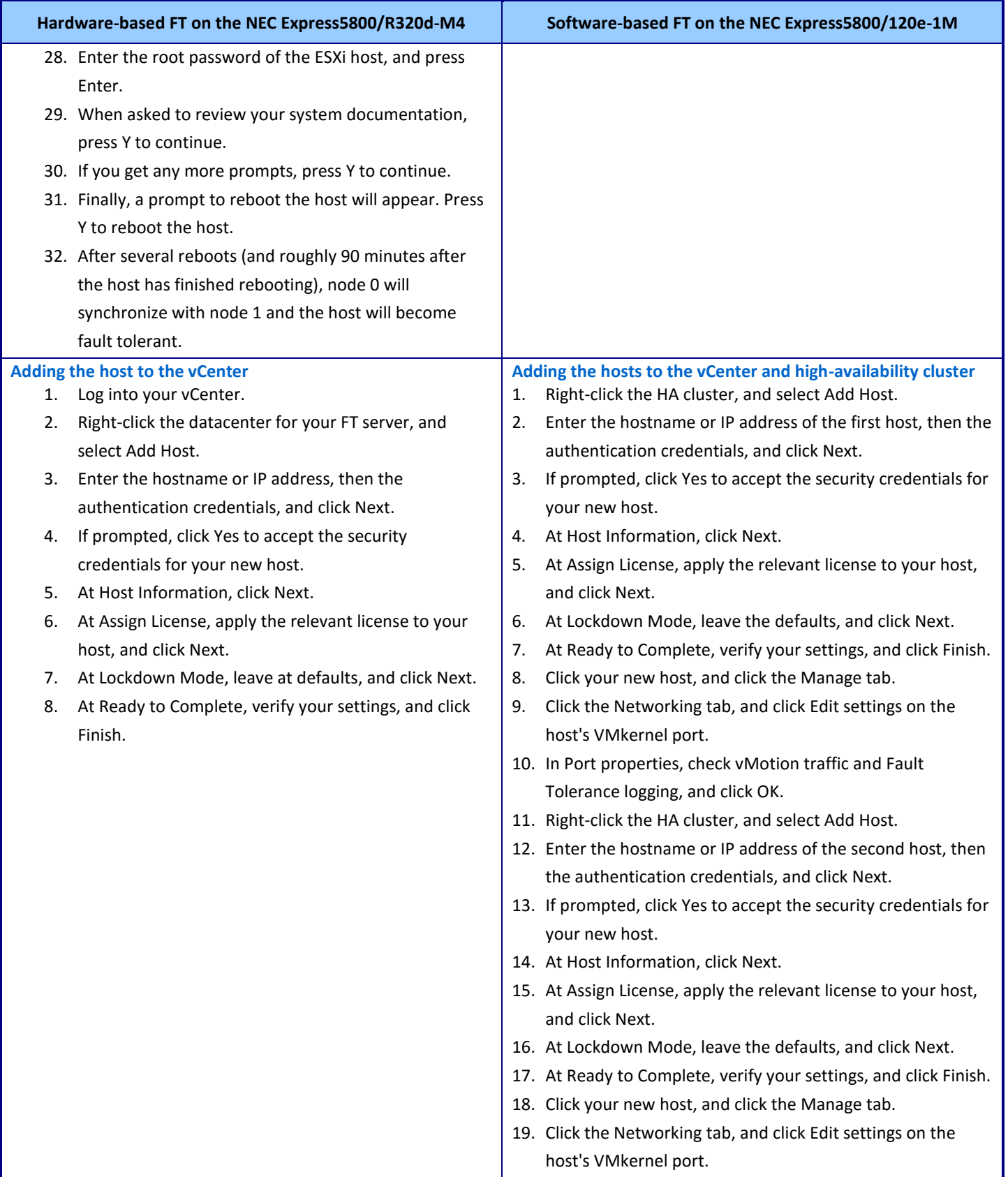

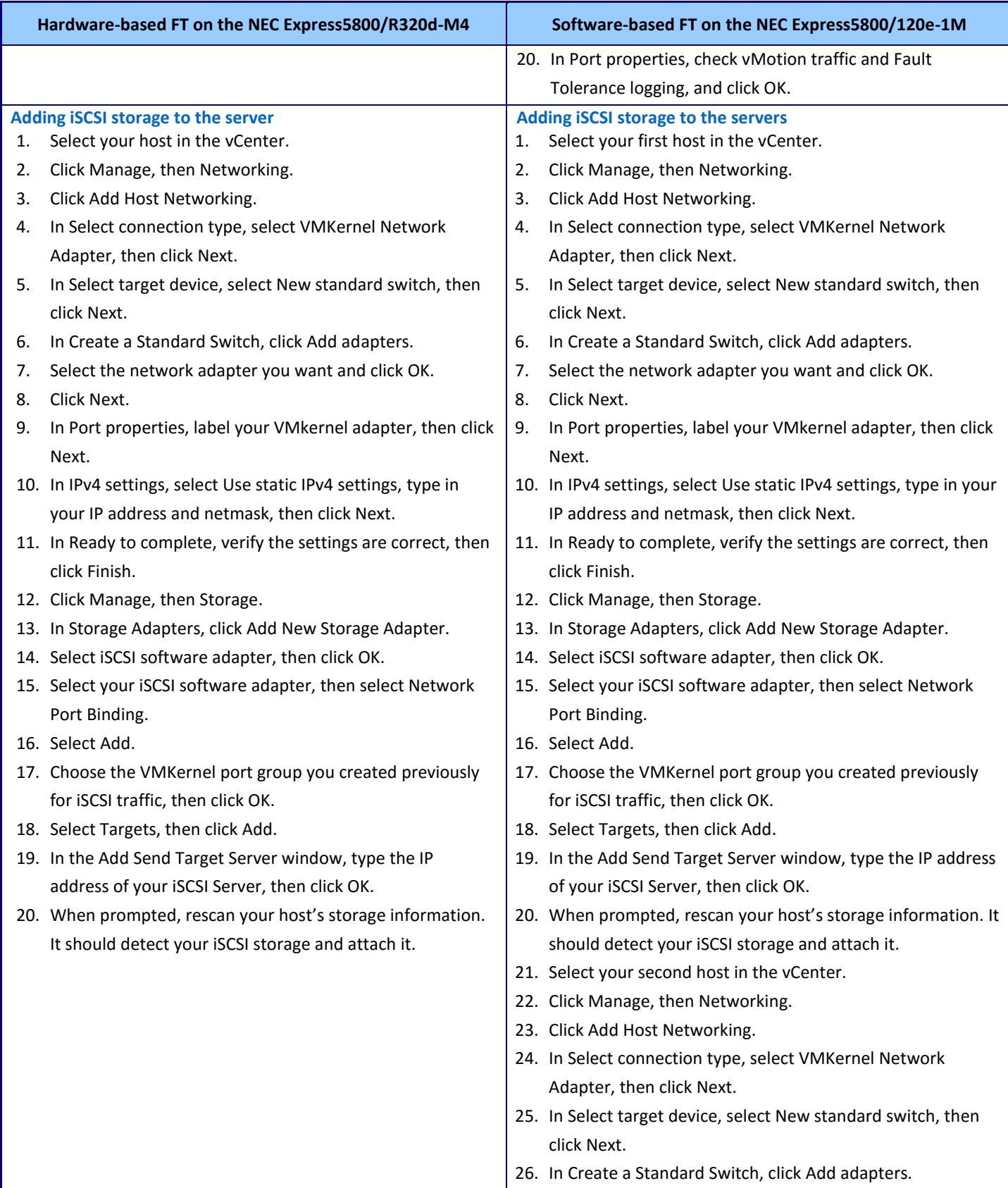

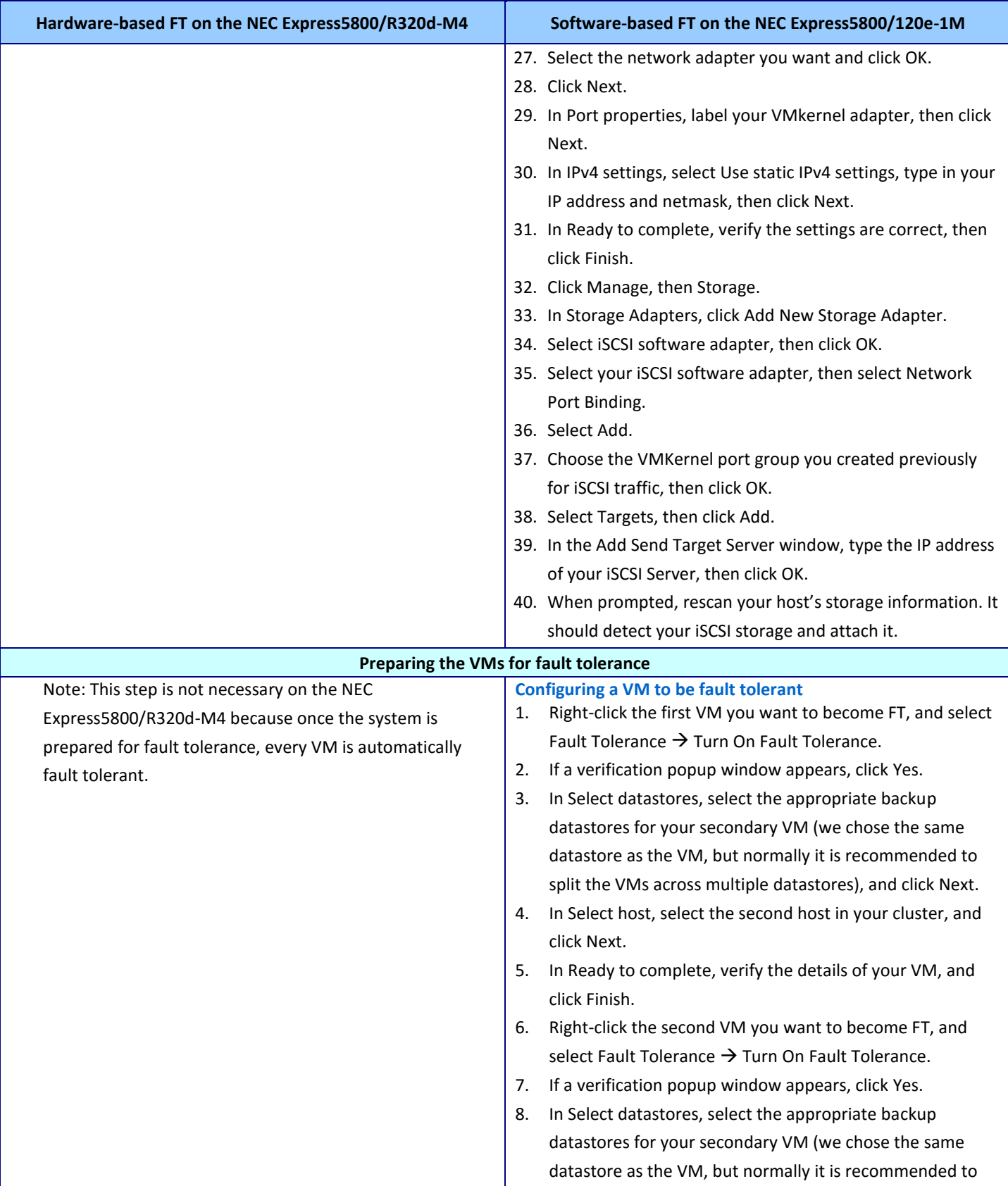

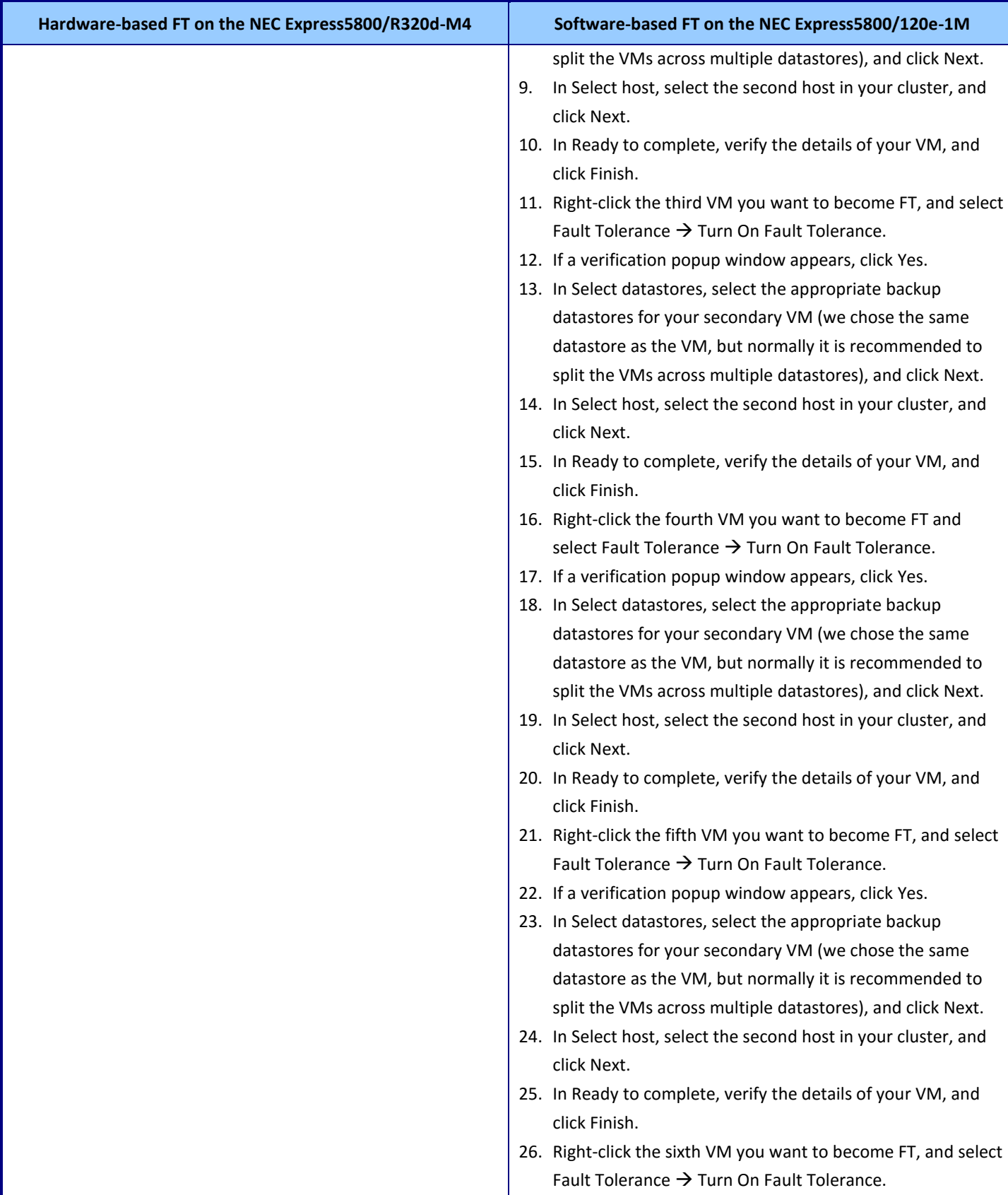

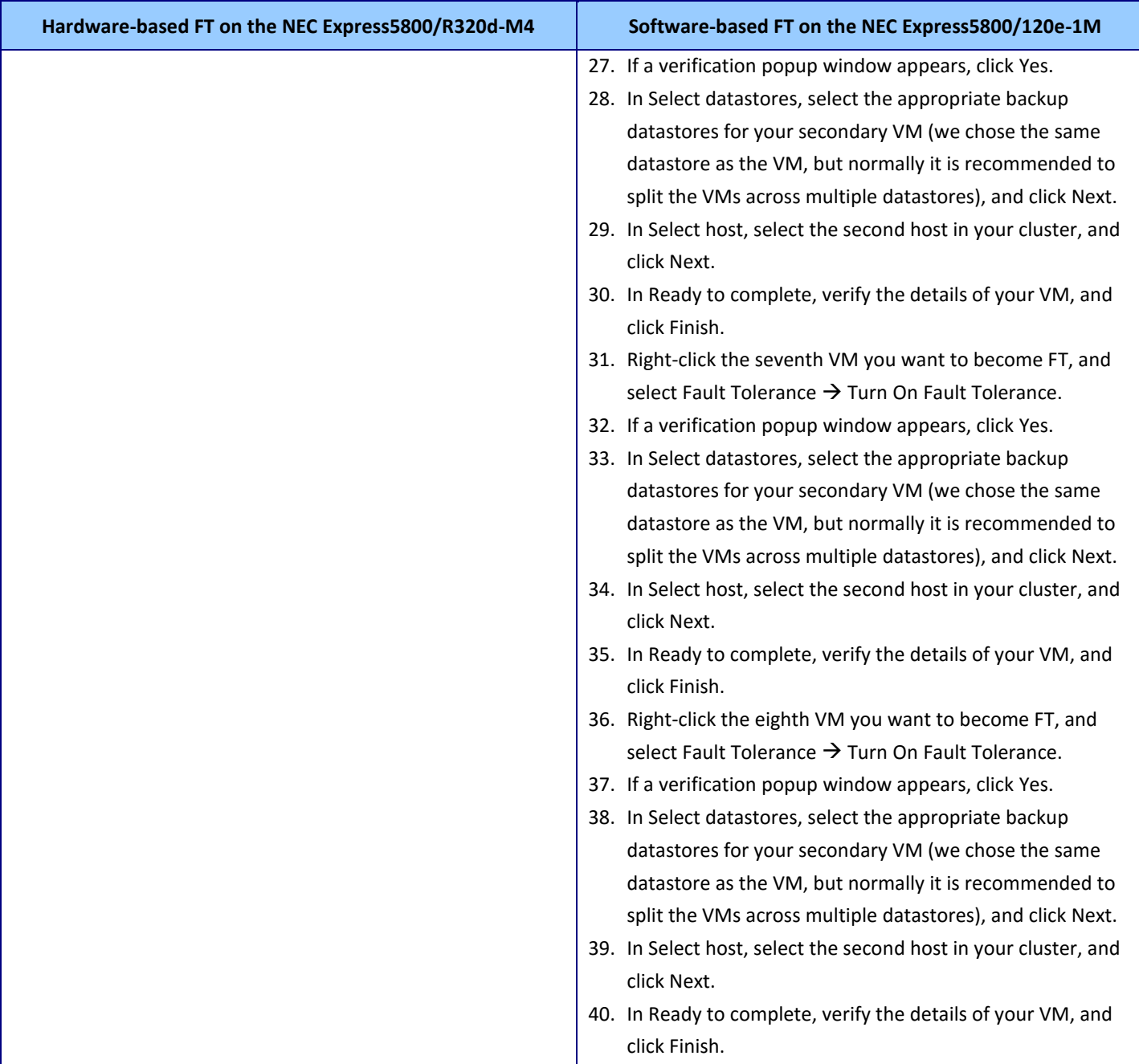

**Figure 9: The steps required to implement fault tolerance using the two solutions.**

#### **Conducting our performance testing**

#### **About our test tool, DVD Store Version 2.1**

To create our real-world ecommerce workload, we used the DVD Store Version 2.1 benchmarking tool. DS2 models an online DVD store, where customers log in, search for movies, and make purchases. DS2 reports these actions in orders per minute that the system could handle, to show what kind of performance you could expect for your customers. The DS2 workload also performs other actions, such as adding new customers, to exercise the wide range of database functions you would need to run your ecommerce environment.

For more details about the DS2 tool, se[e www.delltechcenter.com/page/DVD+Store.](http://www.delltechcenter.com/page/DVD+Store)

#### **Installing SQL Server 2014 on SQL virtual machine**

- 1. Power on the server.
- 2. Insert the SQL Server 2014 installation media into the DVD drive.
- 3. Click Run SETUP.EXE. If Autoplay does not begin the installation, navigate to the SQL Server 2014 DVD, and double-click it.
- 4. In the left pane, click Installation.
- 5. Click New SQL Server stand-alone installation or add features to an existing installation.
- 6. Select the Enter the product key radio button, and enter the product key. Click Next.
- 7. Click the checkbox to accept the license terms, and click Next.
- 8. Click Use Microsoft Update to check for updates, and click Next.
- 9. Click Install to install the setup support files.
- 10. If no failures are displayed, click Next.
- 11. At the Setup Role screen, choose SQL Server Feature Installation, and click Next.
- 12. At the Feature Selection screen, select Database Engine Services, Full-Text and Semantic Extractions for Search, Client Tools Connectivity, Client Tools Backwards Compatibility, Management Tools –Basic, and Management Tools – Complete. Click Next.
- 13. At the Installation Rules screen, after the check completes, click Next.
- 14. At the Instance configuration screen, leave the default selection of default instance, and click Next.
- 15. At the Server Configuration screen, choose NT Service\SQLSERVERAGENT for SQL Server Agent, and choose NT Service\MSSQLSERVER for SQL Server Database Engine. Change the Startup Type to Automatic. Click Next.
- 16. At the Database Engine Configuration screen, select the authentication method you prefer. For our testing purposes, we selected Mixed Mode.
- 17. Enter and confirm a password for the system administrator account.
- 18. Click Add Current user. This may take several seconds.
- 19. Click Next.
- 20. At the Error and usage reporting screen, click Next.
- 21. At the Installation Configuration Rules screen, check that there are no failures or relevant warnings, and click Next.
- 22. At the Ready to Install screen, click Install.
- 23. After installation completes, click Close.
- 24. Close the installation window.
- 25. Shutdown the virtual machine.

#### **Configuring the database**

We generated the data using the Install.pl script included with DVD Store version 2.1 (DS2), providing the parameters for our 10GB database size and the database platform we used. We ran the Install.pl script on a utility system running Linux, to generated the database schema.

After processing the data generation, we transferred the data files and schema creation files to a Windowsbased system running SQL Server. We built the 10GB database in SQL Server, and then performed a full backup, storing the backup file remotely for quick access. We used that backup file to restore the database when necessary.

The only modification we made to the schema creation scripts were the specified file sizes for our database. We explicitly set the file sizes higher than necessary to ensure that no file-growth activity would affect the outputs of the test. Other than this file size modification, we created and loaded the database in accordance to the DVD Store documentation. Specifically, we followed these steps:

- 1. We generated the data, and created the database and file structure using database creation scripts in the DS2 download. We made size modifications specific to our 10GB database, and made the appropriate changes to drive letters.
- 2. We transferred the files from our Linux data generation system to a Windows system running SQL Server.
- 3. We created database tables, stored procedures, and objects using the provided DVD Store scripts.
- 4. We set the database recovery model to bulk-logged to prevent excess logging.
- 5. We loaded the data we generated into the database. For data loading, we used the import wizard in SQL Server Management Studio. Where necessary, we retained options from the original scripts, such as Enable Identity Insert.
- 6. We created indices, full-text catalogs, primary keys, and foreign keys using the database-creation scripts.
- 7. We updated statistics on each table according to database-creation scripts, which sample 18 percent of the table data.
- 8. On the SQL Server instance, we created a ds2user SQL Server login using the following Transact SQL (TSQL) script:

```
USE [master]
GO
CREATE LOGIN [ds2user] WITH PASSWORD=N'',
        DEFAULT DATABASE=[master],
        DEFAULT LANGUAGE=[us english],
        CHECK_EXPIRATION=OFF,
        CHECK_POLICY=OFF
```
GO

- 9. We set the database recovery model back to full.
- 10. We created the necessary full text index using SQL Server Management Studio.
- 11. We created a database user, and mapped this user to the SQL Server login.
- 12. We then performed a full backup of the database. This backup allowed us to restore the databases to a pristine state.

#### **Running the DVD Store tests**

We created a series of batch files, SQL scripts, and shell scripts to automate the complete test cycle. DVD Store outputs an orders-per-minute metric, which is a running average calculated through the test. In this report, we report the last OPM reported by each client/target pair.

We used the following DVD Store parameters for testing:

ds2sqlserverdriver.exe --target=<target IP> --ramp\_rate=10 --run\_time=30 -n\_threads=32 --db\_size=10GB --think\_time=0 --detailed\_view=Y - warmup\_time=15 --csv\_output=<drive path>

# **APPENDIX C – DETAILED PERFORMANCE TEST RESULTS**

Figure 10 shows database performance results for the hardware-based FT solution and the software-based FT solution.

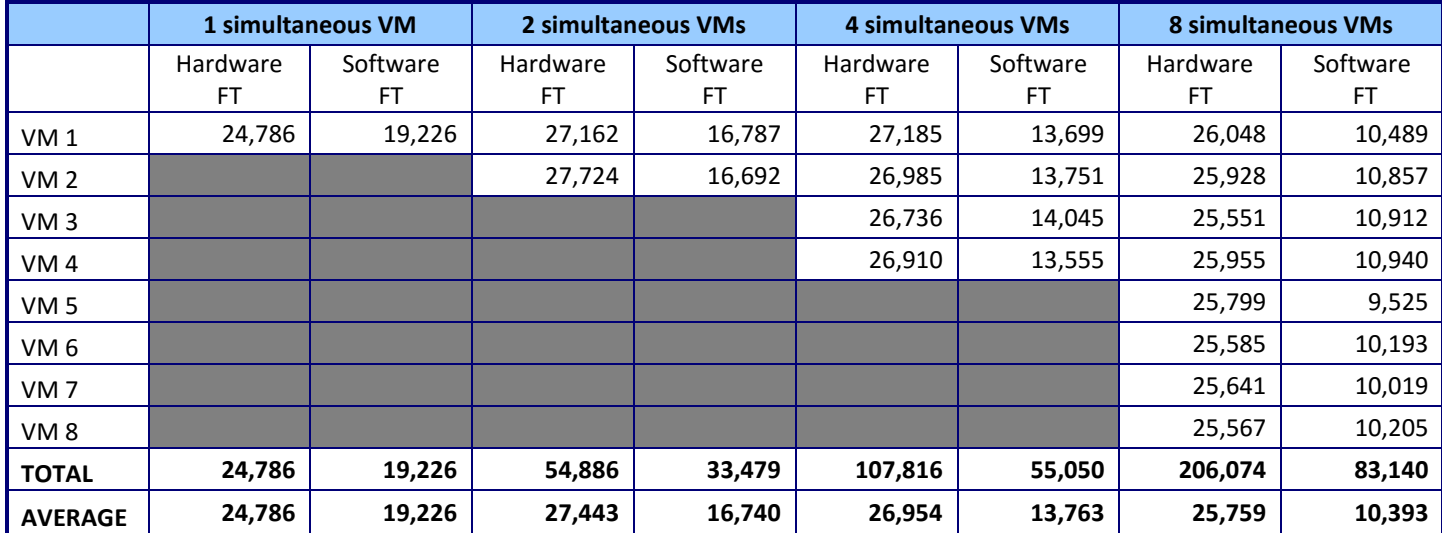

**Figure 10: Database orders per minute for the two FT solutions.**

### **APPENDIX D – DISK LATENCY RESULTS**

We used the same all-flash storage array for all testing, and to ensure that this array was not the bottleneck during our testing, we measured the guest latency for the VMs using esxtop. Figure 11 shows the read and write guest latency during our testing. As it shows, both hardware and software fault tolerance have latencies well below the recommended 20-millisecond latency during the test run, and both hardware and software averaged below 2ms latency in both read and write during the test, which indicates that the bottleneck is not the storage.

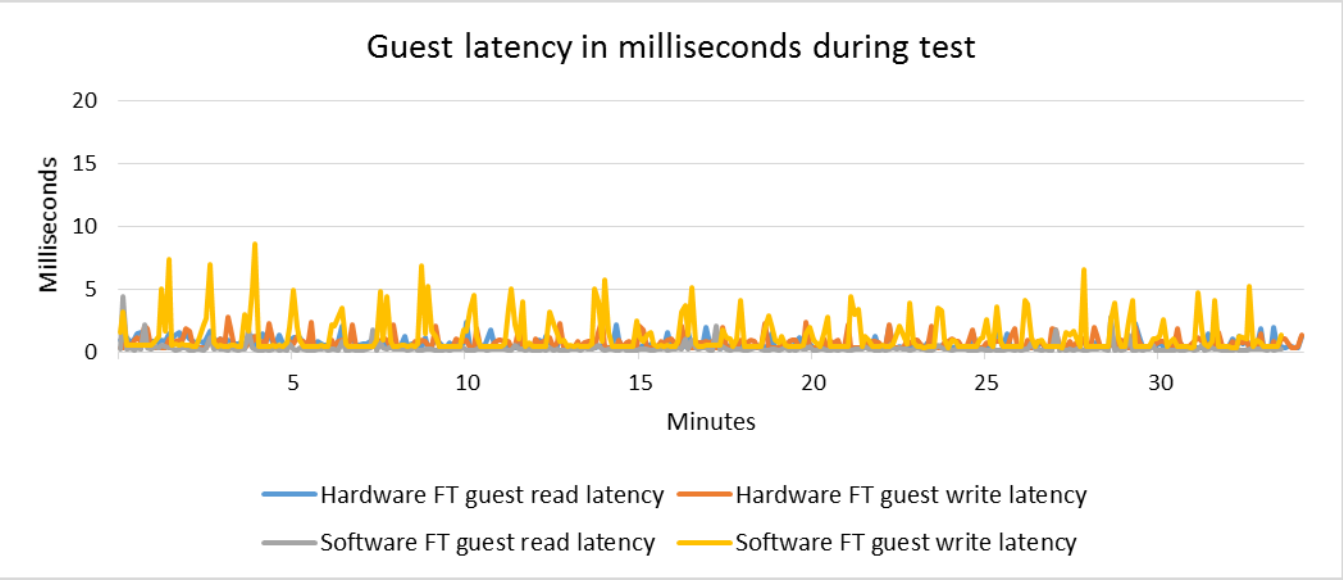

**Figure 11: Average guest latency of the hardware and software fault tolerance during maximum load (eight simultaneous VMs).**

### **ABOUT PRINCIPLED TECHNOLOGIES**

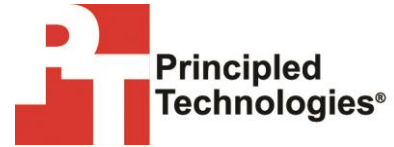

Principled Technologies, Inc. 1007 Slater Road, Suite 300 Durham, NC, 27703 www.principledtechnologies.com We provide industry-leading technology assessment and fact-based marketing services. We bring to every assignment extensive experience with and expertise in all aspects of technology testing and analysis, from researching new technologies, to developing new methodologies, to testing with existing and new tools.

When the assessment is complete, we know how to present the results to a broad range of target audiences. We provide our clients with the materials they need, from market-focused data to use in their own collateral to custom sales aids, such as test reports, performance assessments, and white papers. Every document reflects the results of our trusted independent analysis.

We provide customized services that focus on our clients' individual requirements. Whether the technology involves hardware, software, Web sites, or services, we offer the experience, expertise, and tools to help our clients assess how it will fare against its competition, its performance, its market readiness, and its quality and reliability.

Our founders, Mark L. Van Name and Bill Catchings, have worked together in technology assessment for over 20 years. As journalists, they published over a thousand articles on a wide array of technology subjects. They created and led the Ziff-Davis Benchmark Operation, which developed such industry-standard benchmarks as Ziff Davis Media's Winstone and WebBench. They founded and led eTesting Labs, and after the acquisition of that company by Lionbridge Technologies were the head and CTO of VeriTest.

Principled Technologies is a registered trademark of Principled Technologies, Inc. All other product names are the trademarks of their respective owners.

Disclaimer of Warranties; Limitation of Liability:

PRINCIPLED TECHNOLOGIES, INC. HAS MADE REASONABLE EFFORTS TO ENSURE THE ACCURACY AND VALIDITY OF ITS TESTING, HOWEVER, PRINCIPLED TECHNOLOGIES, INC. SPECIFICALLY DISCLAIMS ANY WARRANTY, EXPRESSED OR IMPLIED, RELATING TO THE TEST RESULTS AND ANALYSIS, THEIR ACCURACY, COMPLETENESS OR QUALITY, INCLUDING ANY IMPLIED WARRANTY OF FITNESS FOR ANY PARTICULAR PURPOSE. ALL PERSONS OR ENTITIES RELYING ON THE RESULTS OF ANY TESTING DO SO AT THEIR OWN RISK, AND AGREE THAT PRINCIPLED TECHNOLOGIES, INC., ITS EMPLOYEES AND ITS SUBCONTRACTORS SHALL HAVE NO LIABILITY WHATSOEVER FROM ANY CLAIM OF LOSS OR DAMAGE ON ACCOUNT OF ANY ALLEGED ERROR OR DEFECT IN ANY TESTING PROCEDURE OR RESULT.

IN NO EVENT SHALL PRINCIPLED TECHNOLOGIES, INC. BE LIABLE FOR INDIRECT, SPECIAL, INCIDENTAL, OR CONSEQUENTIAL DAMAGES IN CONNECTION WITH ITS TESTING, EVEN IF ADVISED OF THE POSSIBILITY OF SUCH DAMAGES. IN NO EVENT SHALL PRINCIPLED TECHNOLOGIES, INC.'S LIABILITY, INCLUDING FOR DIRECT DAMAGES, EXCEED THE AMOUNTS PAID IN CONNECTION WITH PRINCIPLED TECHNOLOGIES, INC.'S TESTING. CUSTOMER'S SOLE AND EXCLUSIVE REMEDIES ARE AS SET FORTH HEREIN.